## Базовый набор шаблонов

Название набора шаблонов — НЕЙРОСС / Базовый набор

Следующие шаблоны в наборе [НЕ ТРЕБУЮТ ЛИЦЕНЗИИ](https://support.itrium.ru/pages/viewpage.action?pageId=933888336) (входят в [пакет](https://support.itrium.ru/pages/viewpage.action?pageId=933888336) установки Платформы НЕЙРОСС):

- [Действия оператора](#page-0-0)
- [Журнал событий](#page-0-1)

Следующий шаблон [ТРЕБУЕТ ЛИЦЕНЗИИ](https://support.itrium.ru/pages/viewpage.action?pageId=933888336) (входит в комплект шаблонов [НЕЙРОСС Отчёты События с видеоверификацией](https://support.itrium.ru/pages/viewpage.action?pageId=933888336)):

[Журнал событий с видеоверификацией](#page-1-0)

## <span id="page-0-0"></span>Действия оператора

Сведения о действиях оператора за выбранный отрезок времени.

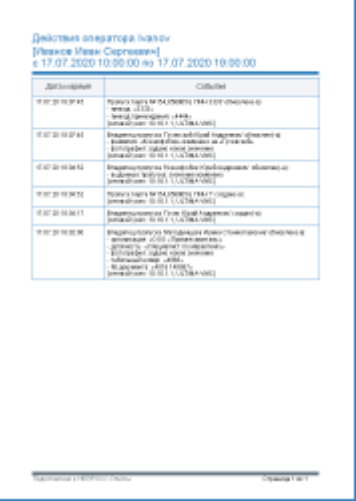

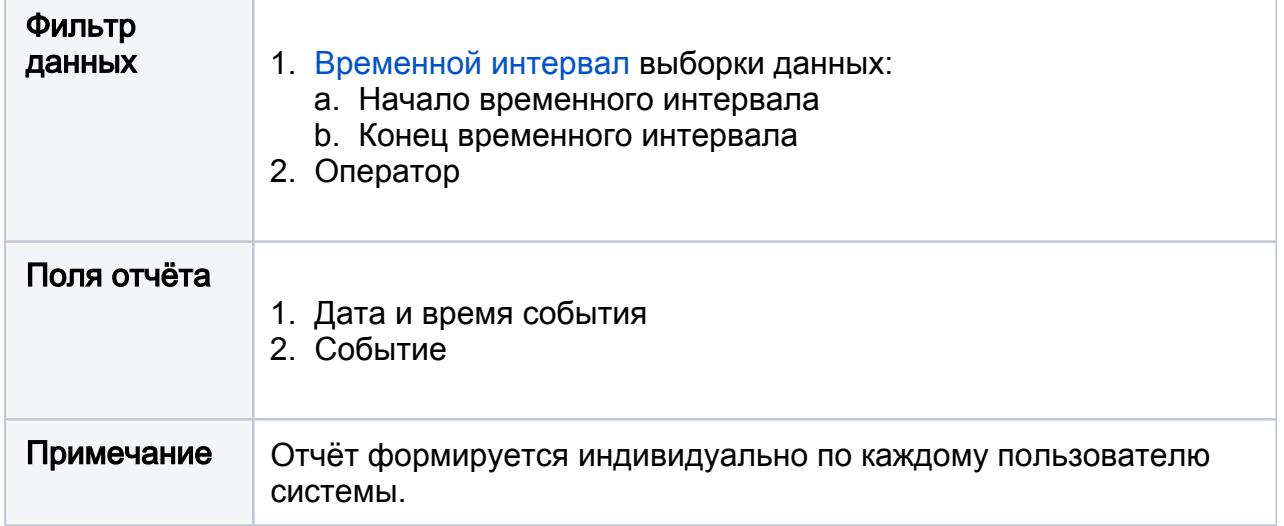

## <span id="page-0-1"></span>Журнал событий

Сведения о событиях в системе (в том числе по определённому источнику).

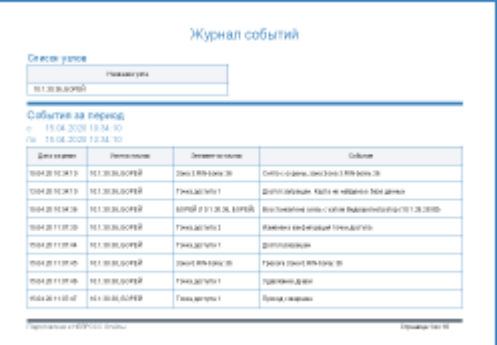

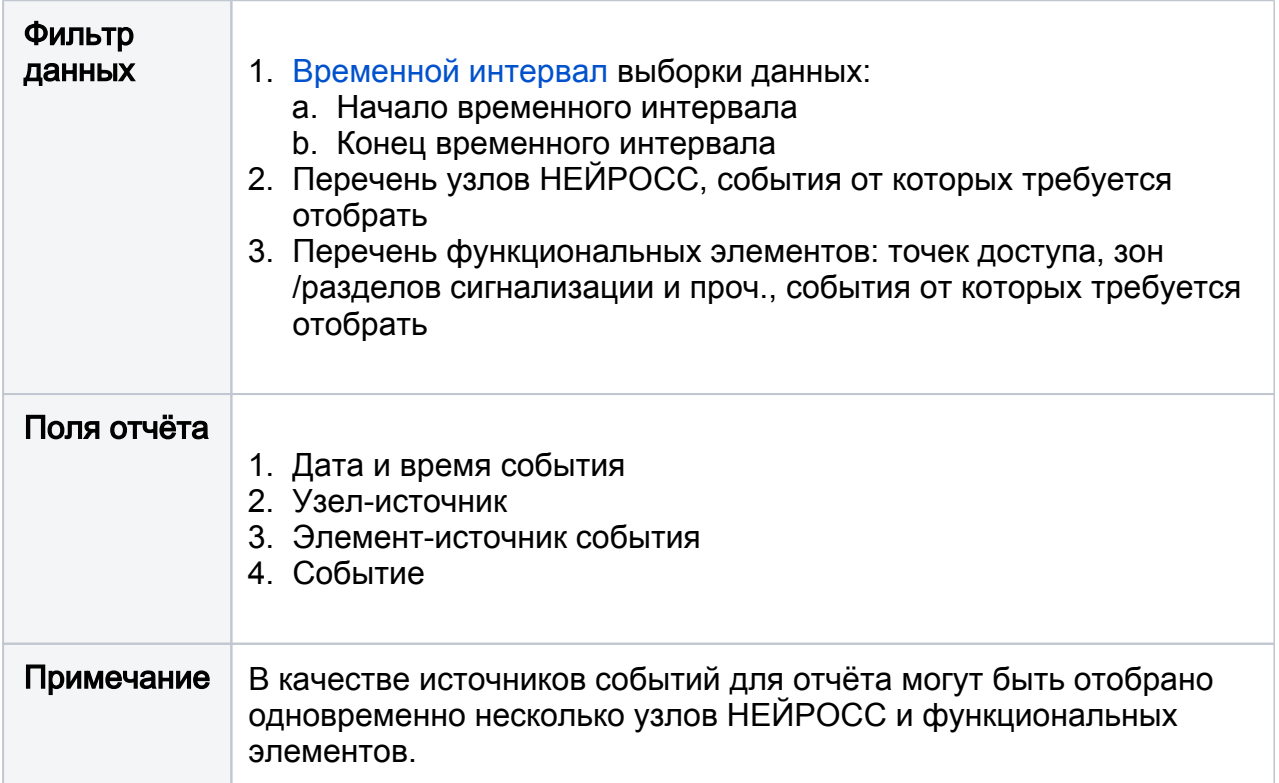

## <span id="page-1-0"></span>Журнал событий с видеоверификацией

Список событий со ссылкой на видеоматериалы от «привязанных» к источникам событий медиаисточников.

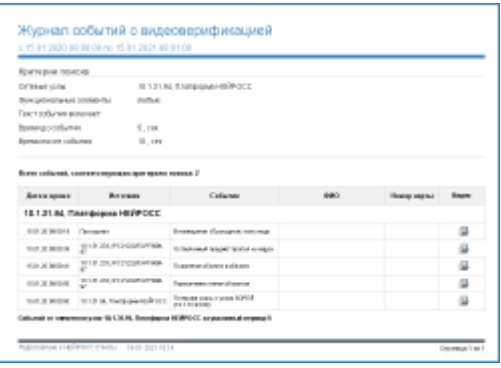

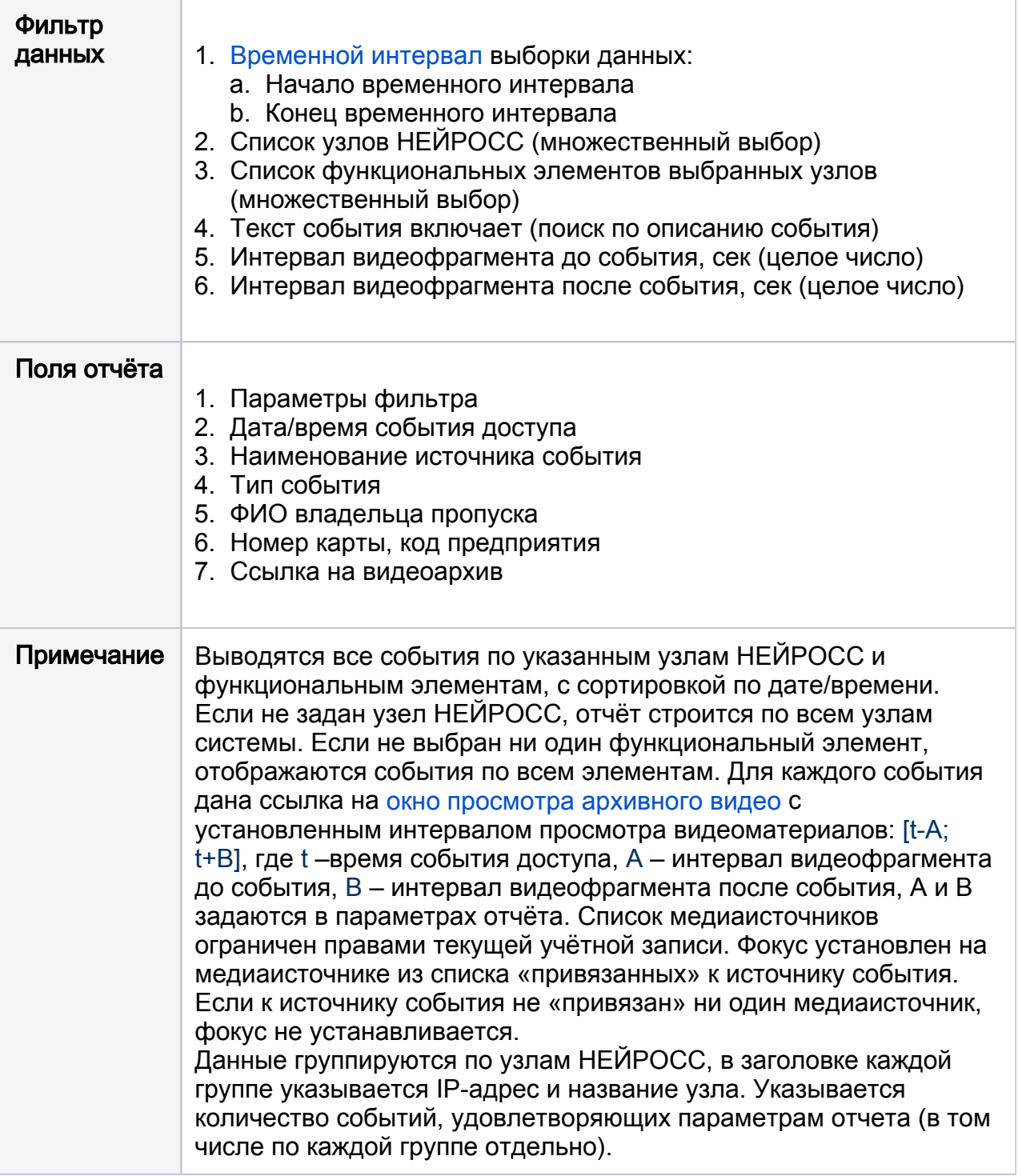